#### **Enterprise Information Portals**

Tristan Rawlings BSc. Hon, MCSE+Internet, MCDBA Jake Pedrosa MCSE

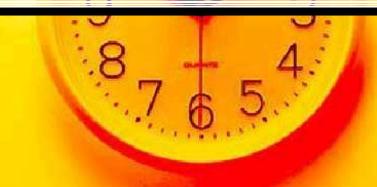

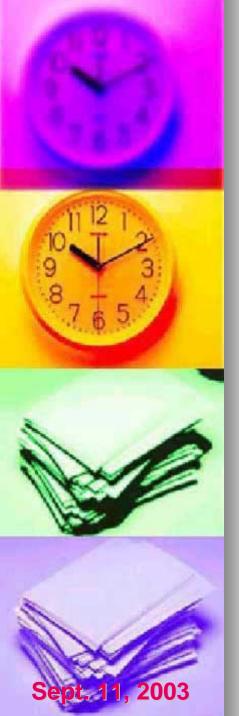

# **Special Thanks**

- Thanks to William Shrubsole, AWMS RPC for his help and support for the project.
- Thanks to Paul Weaver and the RADAR group at CSC for being such a great team to work with.

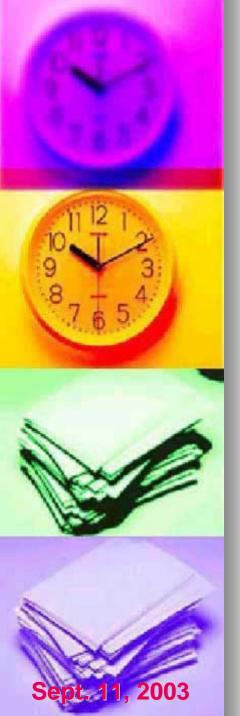

# **RPC** (Prairies)

- The Regional Psychiatric Centre (Prairies) is a 204 bed mental health facility located in Saskatoon, SK.
- RPC is part of the Correctional Service of Canada, affiliated with the University of Saskatchewan and partnered with the Province of Saskatchewan.
  - Unique in its functions, the RPC is an accredited hospital and a federal correctional institution. The facility also has a large research unit in collaboration with the University.

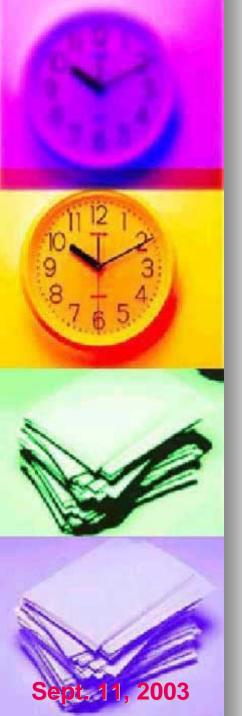

### **Enterprise Information Portals**

- Most definitions of a portal have certain similar characteristics or themes running through them.
- Instead of trying to redefine an Enterprise Information Portal we will examine some of the common characteristics of portals and implementation strategies for these concepts.
  - A good way to think of a portal is to think of it as a filtering device for information. A portal provides information **for** not simply information **about**.

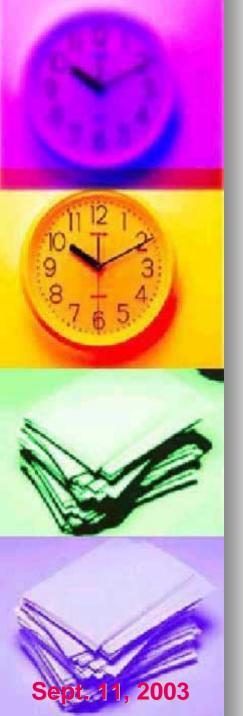

# **Portal Characteristics**

- Presenting information to the user that the user requires in a standard format with a standard interface.
- Secure delivery of information while making the complexities of security, as well as access to disparate information sources, transparent to the user.
- Utilization of both "push" and "pull" technologies for transmitting information.
- Support for user interactivity.

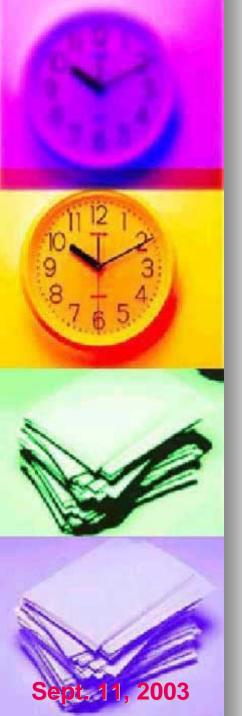

# The RPC Portal

- User Management and Security
- Content Customization ("Push" and "Pull")
- Content Management Techniques
- Searching Techniques
- Customizable data delivery using XML and XML Data Islands

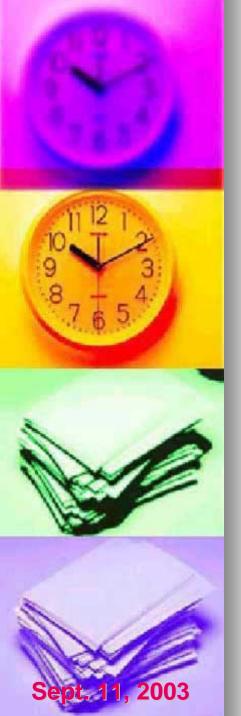

# **User Management & Security**

 The following displays an overview of the current CSC infrastructure:

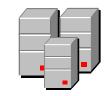

Active Directory

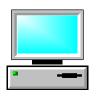

Internet Explorer 6 SP1

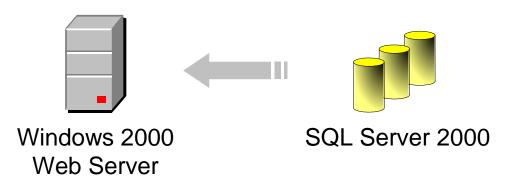

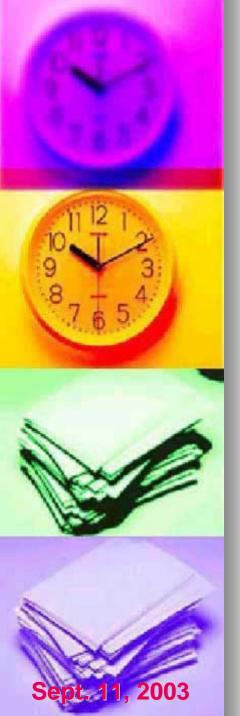

# **User Management and Security**

- Single sign-on and authentication.
- Automatically identifying users and their roles.
- Secure database access.
- Connecting to other systems.

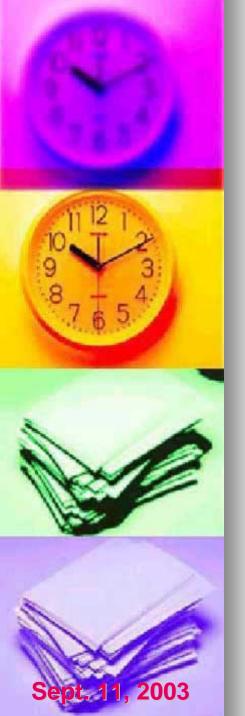

# Single Sign-On and Authentication

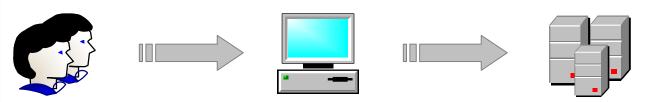

To logon to a computer users must be authenticated by the Active Directory.

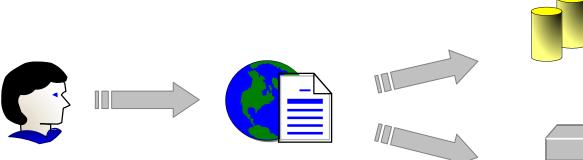

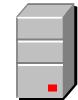

The user's credentials are then passed transparently to the portal and through to other back office systems.

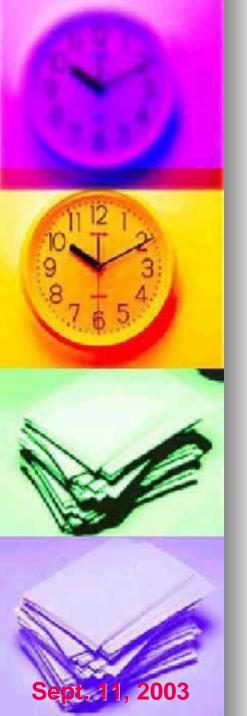

### **User Identification**

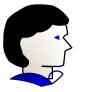

When a user enters the portal the only information known about them is their username

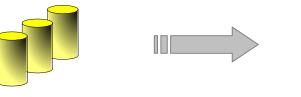

Portal database

Active Directory

- A linked data source was created between the SQL Server and the Active Directory.
- This link facilitates retrieving information about the user the first time they access the portal, and also keeps the user's active directory information up to date.

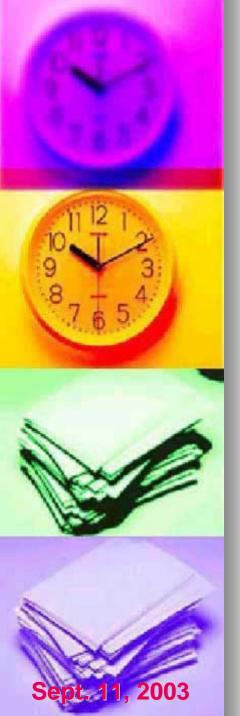

### **User Identification**

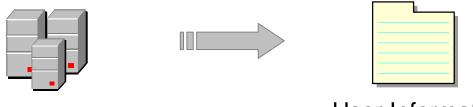

Active Directory

User Information

- The user information in the Active Directory is maintained according to corporate standards.
- The information retrieved from the Active Directory is analyzed and then used to deliver the appropriate content to the user's customized home page.

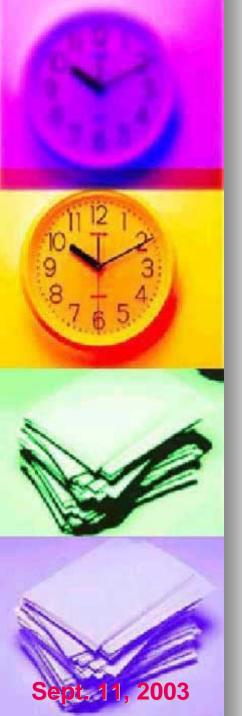

#### **Secure Database Access**

- The web server communicates with the portal database through a set of stored procedures.
- This strategy allows for a separation between database access and the user interface.
- Users are granted access to certain stored procedures, but are not granted any access to the underlying data in the database except through the stored procedures.

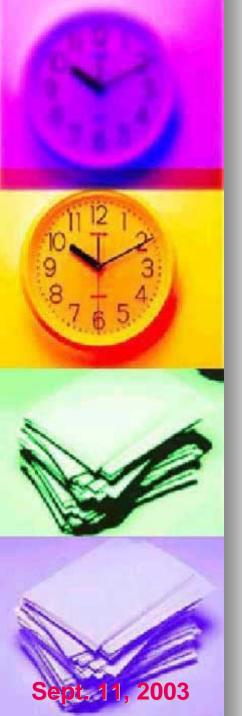

#### **Secure Database Access**

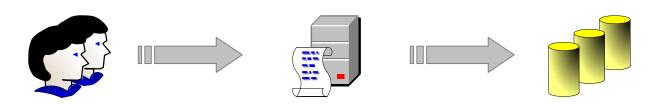

Users can only access data through stored procedures. The stored procedure enforces which data is returned to the user.

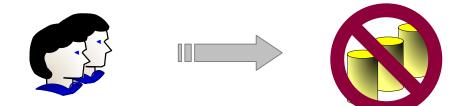

Users cannot directly access the database or the Underlying tables directly.

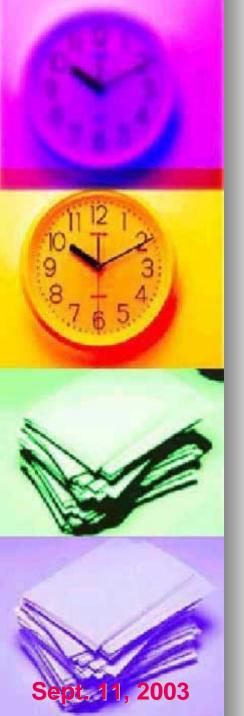

#### Connecting to other systems

The web server can either create a secure connection to obtain resources from another system;

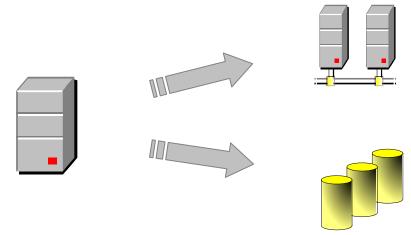

Or, the user's credentials can be passed through to the remote database or system if the system supports this type of authentication.

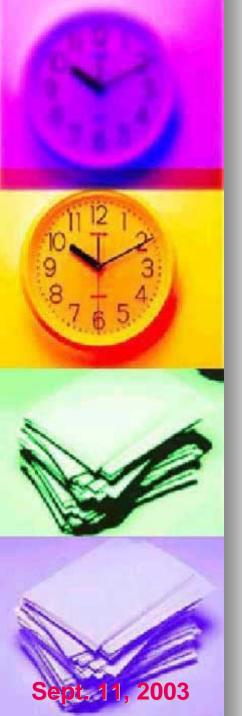

# **Content Customization**

- Individual customizations are stored as a Profile in an SQL database based on the user's Windows logon name.
- Individuals manage their Profile settings using the "Edit Your Profile" web page.
  - The Profile stores the following information about a user:
    - Content modules
    - Content layout
    - Colour scheme
    - Other preferences

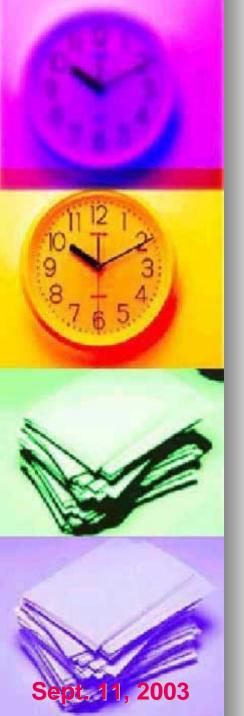

# **Content Modules**

- Web site content is organized into independent sections termed "Content Modules".
- This independence enables any combination of content to be displayed, based upon individual users or groups of users (role-based).
  - Content may be customized by the Web Administrator or individuals using the "Edit Your Profile" interface.

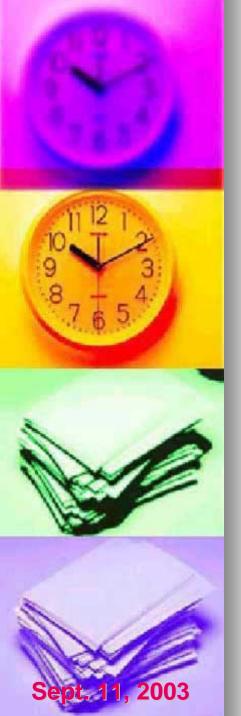

# **Content Layout**

- The independence of the "Content Modules" enables the ordering of the modules to be customized.
- Users manage the layout using a graphical view of their custom content. This process is very easy and user-friendly.

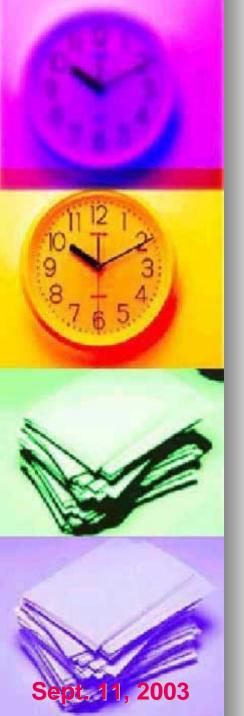

# **Colour Schemes**

- The web site offers 10 different preconfigured colour schemes.
- Colour schemes are independent of the actual content.
- All style elements have been separated from the content and stored in style sheets.
- This enables all content to be displayed in various colour schemes without any changes to the content or individual HTML web pages.
- Demonstration: changing a user profile's content, layout and colour.

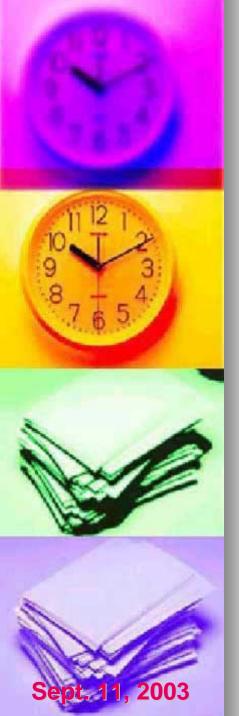

# **Push Custom Content**

- Web Administrator assigns content to be automatically delivered to a user or group of users.
- Assigned content can be marked as mandatory or optional.
  - Mandatory content cannot be removed from the user's profile.
  - Optional content may be removed from the user's profile once it has been initially delivered.

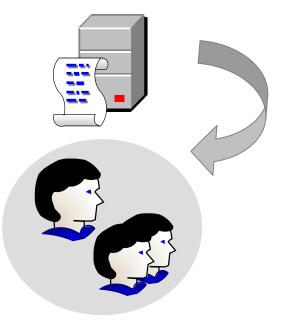

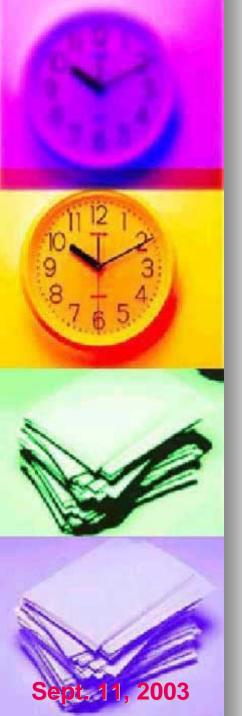

# **Pull Custom Content**

- Individual users manually select the desired content from a list of available modules.
- Selected modules appear on the user's home page immediately after selection.
  - Content that was assigned by a Web Administrator may be removed at this web page.
- Some modules can be further customized, such as the custom links listing.

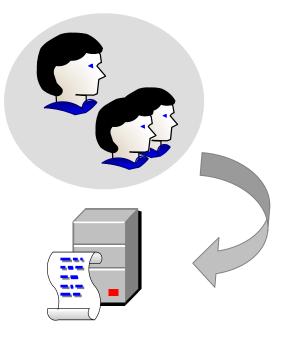

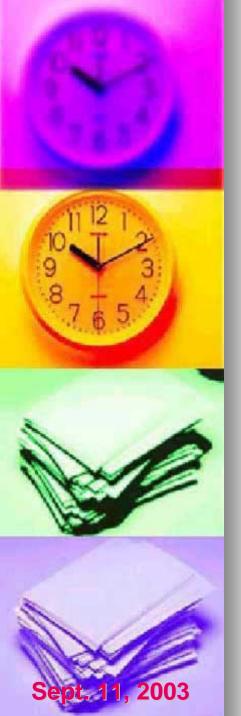

# **Content Management Techniques**

- Document lists are managed using an Upload functionality.
- Authorized users can upload documents to the web page, which are in turn automatically added to the page as a hyperlink.
- Administrators are notified of uploaded documents as they occur. This enables usage monitoring.
- Demonstration: upload document to meeting minutes list.

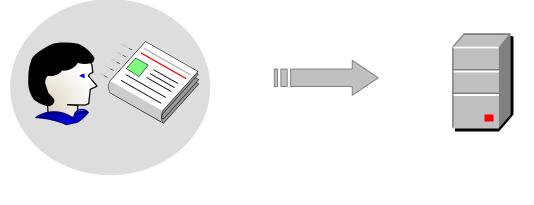

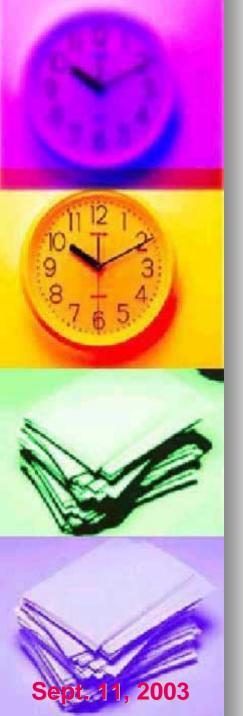

# **Content Management Techniques**

- Based on metadata, authors can be notified of content flagged for review or expiration.
- Additionally, expired content can automatically be removed from the web site.

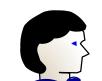

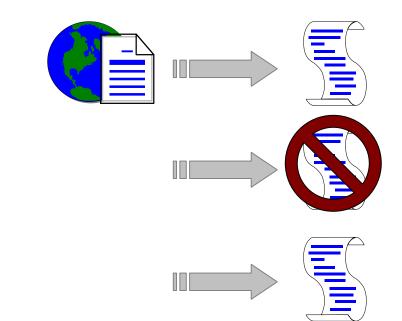

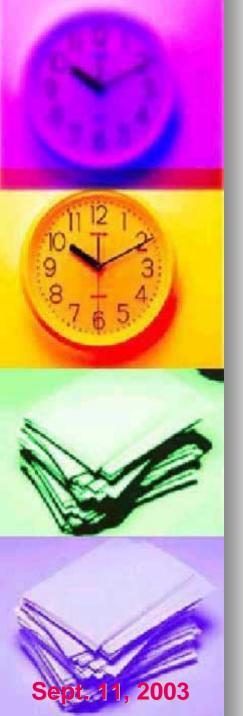

# **Searching Techniques**

- Metadata is stored with each file on the web server. This data is used when searching files.
- The Advanced Search enables custom searches such as:
  - Documents flagged for review
  - Expired documents or HTML pages
  - Documents authored by specific individuals
  - Demonstration: advanced search sorted by review date.

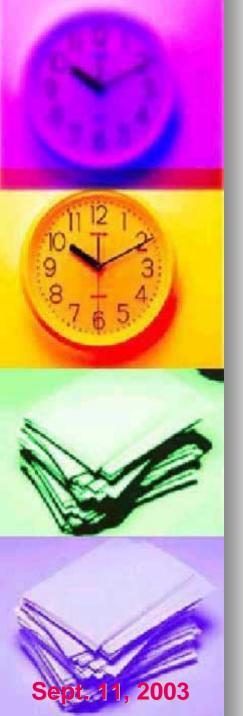

#### Customizable Data Delivery using XML

- One of the characteristics of portals is the provision for user interactivity.
- XML and XSLT provide a framework for client-side user interactivity thus minimizing the load on the server.
- XML can also be used to save the state of a particular page and then recall that view at a later time.

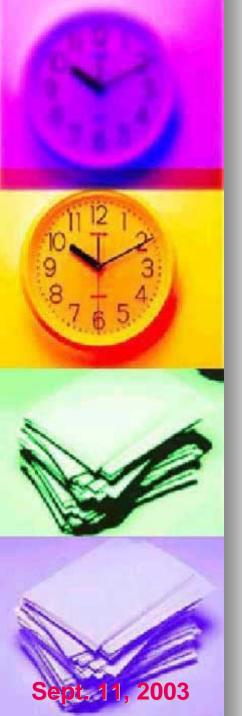

#### Customizable Data Delivery using XML

- Demonstration: RPC Form List Data is supplied as XML and is embedded in the web page as an XML data island. Using XSLT, the data can then be manipulated client-side to suit the user's needs.
- Demonstration: XML Report Using a generic XML data island. Report is manipulated using XSLT.
  - Demonstration: Web Pivot Control The control is driven from an XML data island and maintains state with XML data.

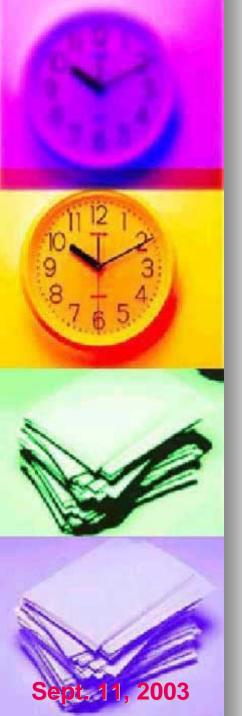

٠

## **Contact Information**

- Tristan Rawlings Ph: (306) 975-4779 Fax: (306) 975-6933 Email: rawlingstj@csc-scc.gc.ca
- Jake Pedrosa Ph: (306) 975-4729 Fax: (306) 975-6933 Email: pedrosajl@csc-scc.gc.ca